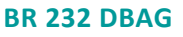

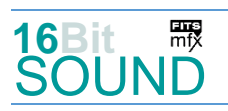

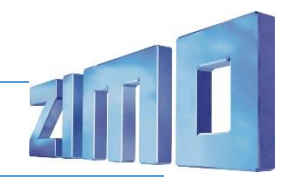

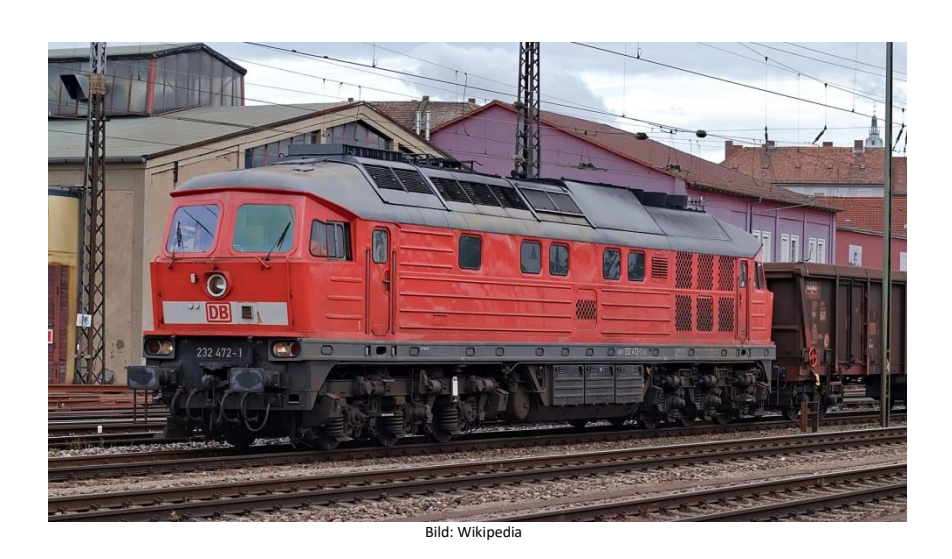

Die Diesellokomotiven der **Baureihe 130** (ab 1992: 230), 131 (231), 132 (232, 233, 234, 241 und 754) und 142 (242) wurden ab 1970 aus der damaligen Sowjetunion in die DDR importiert und bei der Deutschen Reichsbahn für den Personen- und Güterverkehr in Dienst gestellt. Die Lokomotiven sind mit einer bis dahin bei den deutschen Bahnen weniger üblichen dieselelektrischen Kraftübertragung ausgerüstet. Zwischen 1970 und 1982 wurden insgesamt 873 Lokomotiven in Dienst gestellt, wobei Maschinen der Reihe 132 mit Versorgungsmöglichkeit für die Zugsammelschiene und einer zulässigen Geschwindigkeit von 120 km/h den weitaus größten Anteil bilden. Nach 1990 kam die Bezeichnung "Ludmilla" auf. Heute sind bei der Deutschen Bahn nur noch aus der Baureihe 132 hervorgegangene Fahrzeuge im Einsatz.

Ab Ende 1973 war der Hersteller endlich in der Lage, Lokomotiven mit elektrischer Zugheizeinrichtung serienmäßig zu liefern. Um Platz für die Zugheizanlage zu gewinnen, wurden die Kästen dieser Lokomotiven um 200 Millimeter verlängert. Diese wurden ab 1974 als Baureihe 132 in Dienst gestellt. In dieser Bauform wurden die Lokomotiven doch noch zum Erfolg bei der DR. Sie kaufte davon bis 1982 insgesamt 709 Stück. Mit der Zusammenführung der Deutschen Reichsbahn mit der Deutschen Bundesbahn zur Deutschen Bahn AG nach der Wiedervereinigung wurden die Diesellokomotiven der DR gemäß dem Baureihenschema der DB auf eine führende "2" umgezeichnet. So entstanden die Baureihen 230, 231, 232 und 242 der Deutschen Bahn.

Quelle: Wikipedia

## Projekt Einstellungen und Information: ZIMO Projektnr.: A199

Das Projekt wurde komplett in der neuen 16-Bit Technologie für ZIMO MS-Decoder realisiert

- Der Decoder muss mindestens Software Version 4.241 aufweisen.
- Der Decoder lässt sich auf Adresse 3 steuern
- Um die Funktionstüchtigkeit des Projektes zu gewährleisten, sollten CV-Werte nur sehr behutsam verändert werden.
- Ein Reset kann durch CV #8 = 8 durchgeführt werden.
- Das Projekt wurde an ein Modell von Roco angepasst.

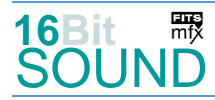

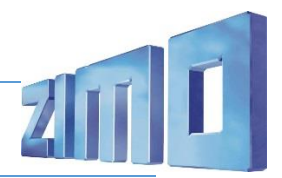

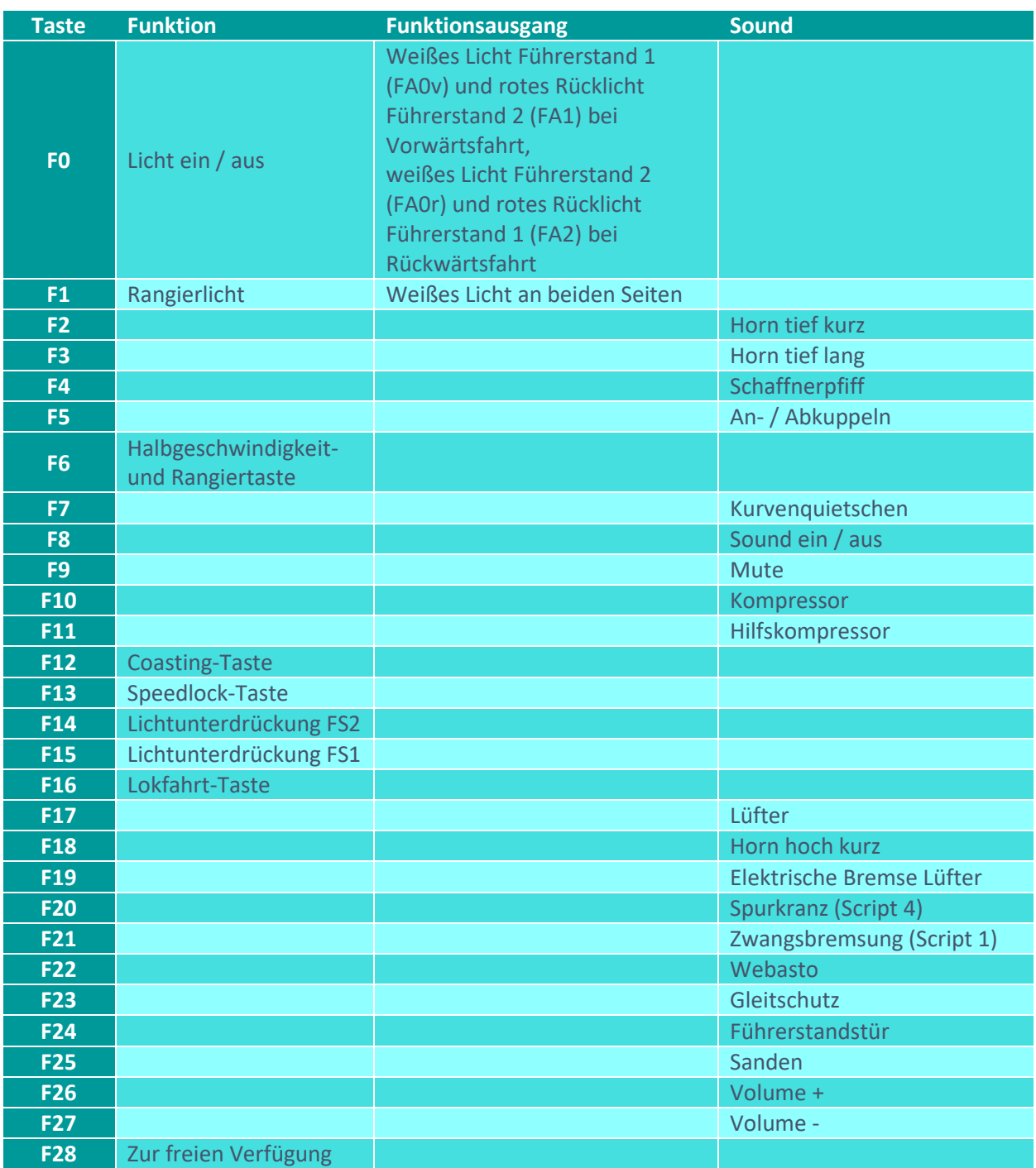

# Sound ein/aus auf F8 entspricht dem ZIMO Standard:

Soll Sound ein/aus mit F1 geschaltet werden, sind folgende CVs zu programmieren: CV  $401 = 8$ ; CV  $408 = 1$ .

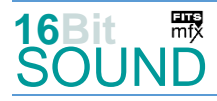

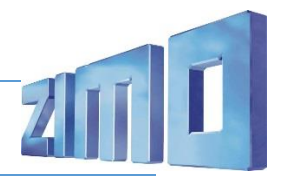

### Zufallsgenerator:

Z1: Kompressor

#### Geänderte CVs:

CV# 4 = 17 Verzögerungszeit CV# 390 = 160 Lokfahrt CV3/CV4 Reduktion CV# 5 = 200 Geschwindigkeit Max. CV# 396 = 27 Leiser-Taste CV# 6 = 60 Geschwindigkeit Mid. CV# 397 = 26 Lauter-Taste CV# 9 = 68 Motorregelung Periode/Länge CV# 430 = 29 ZIMO Mapping 1 F-Tast CV# 12 = 53 n.a. CV# 431 = 96 ZIMO Mapping 1 M-Tast  $CV# 28 = 3$  RailCom Konfiguration  $CV# 432 = 142$  ZIMO Mapping 1 A1 vor CV# 29 = 14 DCC Konfiguration (Binär) CV# 433 = 129 ZIMO Mapping 1 A2 vor CV# 56 = 0 Motorregelung PI-Werte CV# 434 = 143 ZIMO Mapping 1 A1 rück CV# 57 = 120 Motorreg. Referenzspg. CV# 435 = 130 ZIMO Mapping 1 A2 rück CV# 58 = 200 Motorreg. Regeleinfluss CV# 436 = 1 ZIMO Mapping 2 F-Tast CV# 61 = 97 Function Mapping Konfiguration CV# 437 = 29 ZIMO Mapping 2 M-Tast CV# 105 = 145 User data 1 CV# 438 = 142 ZIMO Mapping 2 A1 vor CV# 107 = 79 Lichtunterdrückung Vorwärts CV# 439 = 143 ZIMO Mapping 2 A2 vor CV# 108 = 46 Lichtunterdrückung Rückwärts CV# 440 = 142 ZIMO Mapping 2 A1 rück CV# 111 = 12 Verzögerungszeit bei Notstop CV# 441 = 143 ZIMO Mapping 2 A2 rück CV# 124 = 131 Rangiertaste Konfiguration (Binär) CV# 516 = 39 F2 Sound-Nummer CV# 125 = 88 Effekte Lvor CV# 519 = 41 F3 Sound-Nummer CV# 126 = 88 Effekte Lrück CV# 522 = 49 F4 Sound-Nummer CV# 127 = 88 Effekte FA1 CV# 523 = 32 F4 Lautstärke CV# 128 = 88 Effekte FA2 CV# 525 = 47 F5 Sound-Nummer CV# 147 = 150 Motorreg. min. Timeout CV# 526 = 128 F5 Lautstärke  $CV# 148 = 150$  Motorreg. D-Wert  $CV# 527 = 8$  F5 Loop-Info CV# 149 = 150 Motorreg. fixer P-Wert CV# 540 = 66 F10 Sound-Nummer CV# 155 = 6 Halbgeschw. Taste CV# 541 = 181 F10 Lautstärke CV# 156 = 6 Rangiertaste Anf/Brems CV# 542 = 72 F10 Loop-Info CV# 158 = 104 ZIMO Konfig 3 (Binär) CV# 543 = 67 F11 Sound-Nummer CV# 190 = 20 Effekte Aufdimm CV# 544 = 64 F11 Lautstärke  $CV# 191 = 15$  Effekte Abdimm  $CV# 545 = 72$  F11 Loop-Info CV# 254 = 199 Projekt-ID CV# 561 = 54 F17 Sound-Nummer CV# 256 = 1 Projekt-ID CV# 562 = 128 F17 Lautstärke CV# 266 = 80 Gesamtlautstärke CV# 563 = 72 F17 Loop-Info CV# 273 = 20 Anfahrverzögerung CV# 564 = 37 F18 Sound-Nummer CV# 286 = 245 Lautstärke bei Verzögerung CV# 565 = 128 F18 Lautstärke CV# 287 = 80 Brems-Quietsch-Schwelle CV# 577 = 55 Bremsenquietschen Sound-Nr CV# 296 = 50 EMotor Lautstärke CV# 578 = 128 Bremsenquietschen Lautstärke

CV# 1 = 3 Fahrzeugadresse CV# 382 = 160 Elektr. Bremse max. Fahrstufe CV# 2 = 4 Geschwindigkeit Min. CV# 384 = 255 Elektr. Bremse Fahrst.-Schwelle CV# 3 = 22 Beschleunigungszeit CV# 386 = 15 Elektr. Bremse Nachlaufz. + Loop

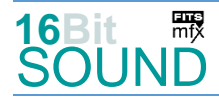

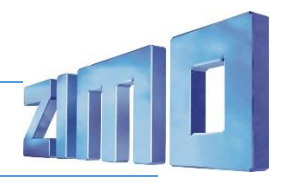

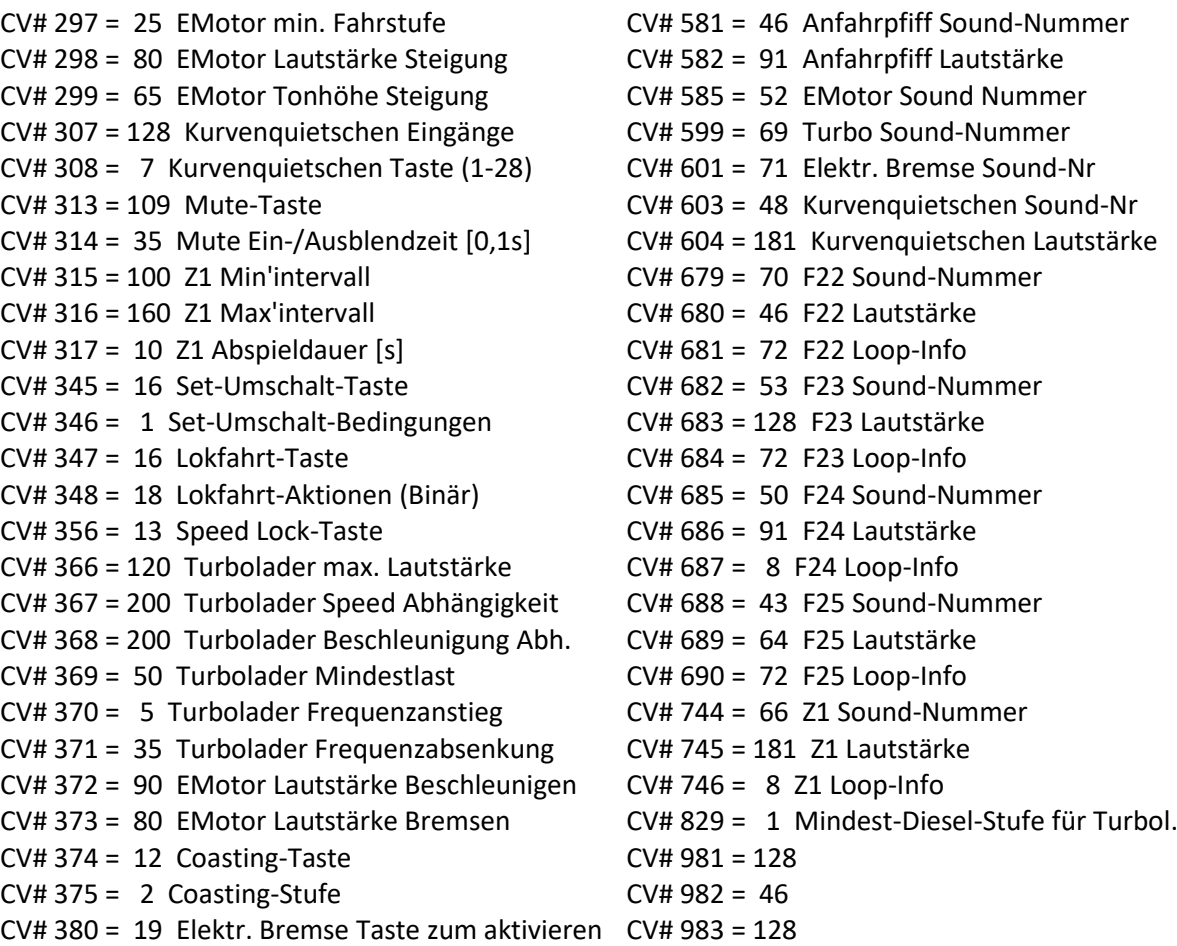

CV# 381 = 5 Elektr. Bremse min. Fahrstufe

## Sound Samples:

- 37 BR\_232\_Horn-hoch-kurz\_02.wav 50 BR\_232\_Tür\_01.wav
- 38 BR\_232\_Horn-hoch-lang\_03.wav 51 BR\_232\_LF\_F1-S.wav
- 39 BR\_232\_Horn-tief-kurz\_01.wav 52 E-Motor\_low\_fade.wav
- 40 BR\_232\_Horn-tief-lang\_01.wav 53 BR\_232\_Gleitschutz\_01.wav
- 41 BR\_232\_Horn-tief-mittel\_01.wav 54 BR\_232\_Lüfter\_04.wav
- 
- 
- 45 BR\_232\_Schnellbrems-Zisch\_01.wav 66 BR\_233\_Kompressor\_02.wav
- 
- 47 An-Abkuppeln\_2zisch.wav 69 BR\_232\_Turbo\_03.wav
- 48 Kurvenquietschen kurz.wav 70 BR 233 Webasto 01.wav
- 
- 
- 
- 
- 
- 
- 43 BR\_232\_Sanden\_01.wav 55 Bremsenquietschen.wav
- 44 BR\_232\_SiFa\_01.wav 56 Spurkranzschmierung\_01.wav
	-
- 46 BR\_232\_Bremse-lösen\_02.wav 67 BR\_232\_Hilfskompressor\_01.wav
	-
	-
- 49 Schaffnerpfiff DB Hall.wav 71 BR 232 Bremslüfter 001.wav

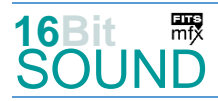

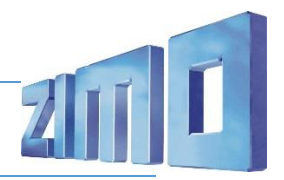

## Scripts:

Script 1: Zwangsbremsung. Lautstärke über CV #981. Script 2: Zwangsbremsung-Piep. Lautstärke über CV #982. Script 3: Dimmen bei Start. Script 4: Spurkranzschmierung. Lautstärke über CV #983.

 Das Projekt ist mit mfx-Funktionssymbolen ausgestattet und für die Verwendung von Lokbildern vorbereitet: für die BR 232 gilt die mfx-Produktnummer 50944.

Die Verwendung dieses Projekts auf einer mfx-fähigen Digitalzentrale muss mittels CV #12 =117 aktiviert werden.

## Die neue Decodergeneration von ZIMO:

…heißt **MS-Decoder**. Der Erste seiner Art war der MS450 der den MX645 ersetzte, viele folgten. Es handelt sich dabei um Multiprotokoll-Decoder, die auf Anlagen mit DCC- (Digital Command Control), MM- (Motorola) oder Märklin mfx Format einsetzbar sind, aber auch den Analogbetrieb beherrschen. Ein Audioteil mit 16 Bit Auflösung, 22 kHz Samplerate und 128 Mbit Soundspeicher bedeutet einen noch besseren, leistungsfähigeren und klanglich präziseren sowie dynamischeren ZIMO Decoder als bisher. ZIMO setzt damit einen weiteren Schritt in Richtung Vorbildtreue. Natürlich bleiben alle geschätzten Merkmale sowie bekannten Möglichkeiten der MX-Decoder erhalten.

Technische Daten siehe dazu:<https://www.zimo.at/web2010/products/ms-sound-decoder.htm> (kleine Decoder) und<https://www.zimo.at/web2010/products/ms-sound-decoder-grossbahn.htm> (Großbahn-Decoder).

ZIMO Elektronik GmbH Schönbrunner Strasse 188 1120 Wien Österreich

mfx® ist eine eingetragene Marke der Gebrüder Märklin & Cie. GmbH, 73033 Göppingen, Deutschland